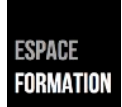

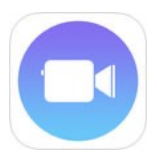

## **Clips sur iPad • Interface**

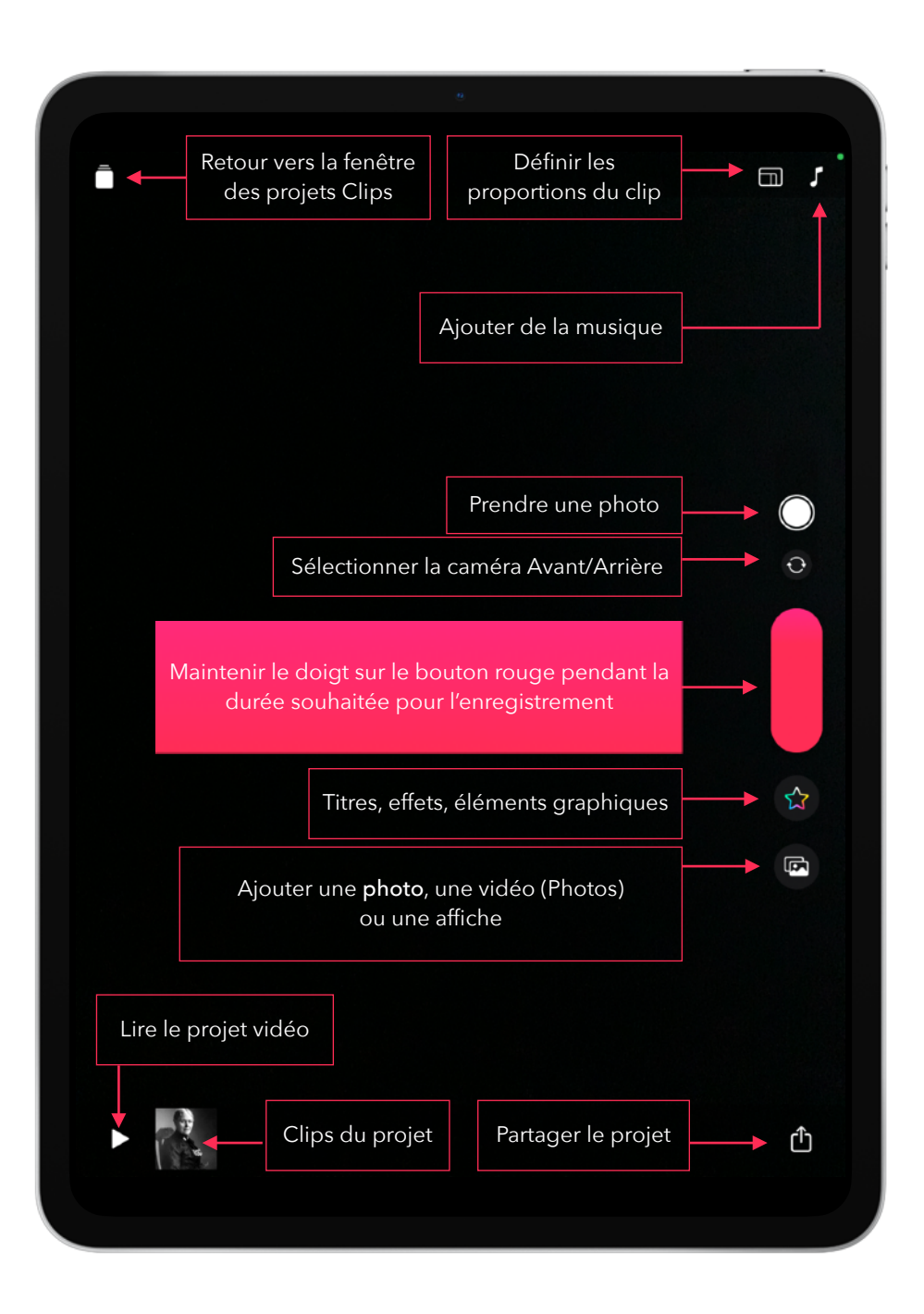

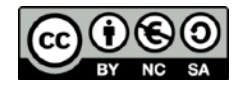